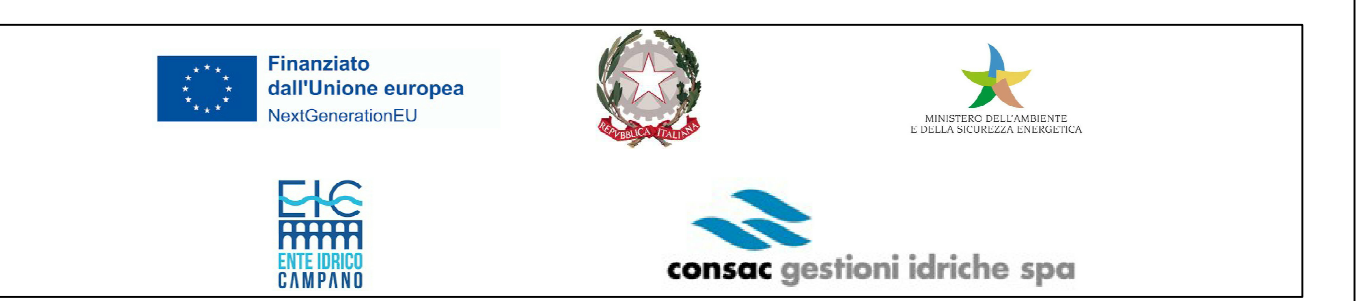

Piano Nazionale di Ripresa e Resilienza (PNRR) Missione 2 "Rivoluzione verde e transizione ecologica" Componente 4 "Tutela del territorio e della risorsa idrica" Investimento 4.4 "Investimenti in fognatura e depurazione" Razionalizzazione funzionale sistema fognario Portigliola - Caprioli di Pisciotta e Camerota CUP: F32E21000110006

## PROGETTO DEFINITIVO

## F - OPERE DI PROGETTO - OPERE ELETTROMECCANICHE

F1 - Area Mingardo

**COD. ELABORATO** 

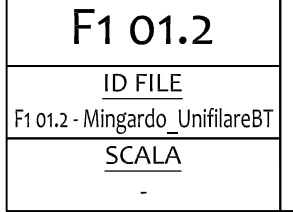

Impianto di sollevamento "Mingardo"- Schemi elettrici unifilari bassa tensione

RUP

ing. Giovanna Ferro

Presidente del C.d.A. Consac Gestioni Idriche S.p.A.

avv. Gennaro Maione

Progettista

CNC Ingegneri S.r.l.

Direttore Generale Consac Gestioni Idriche S.p.A.

## ing. Maurizio Desiderio

Data Febbraio 2024 Revisione 0 - Emissione

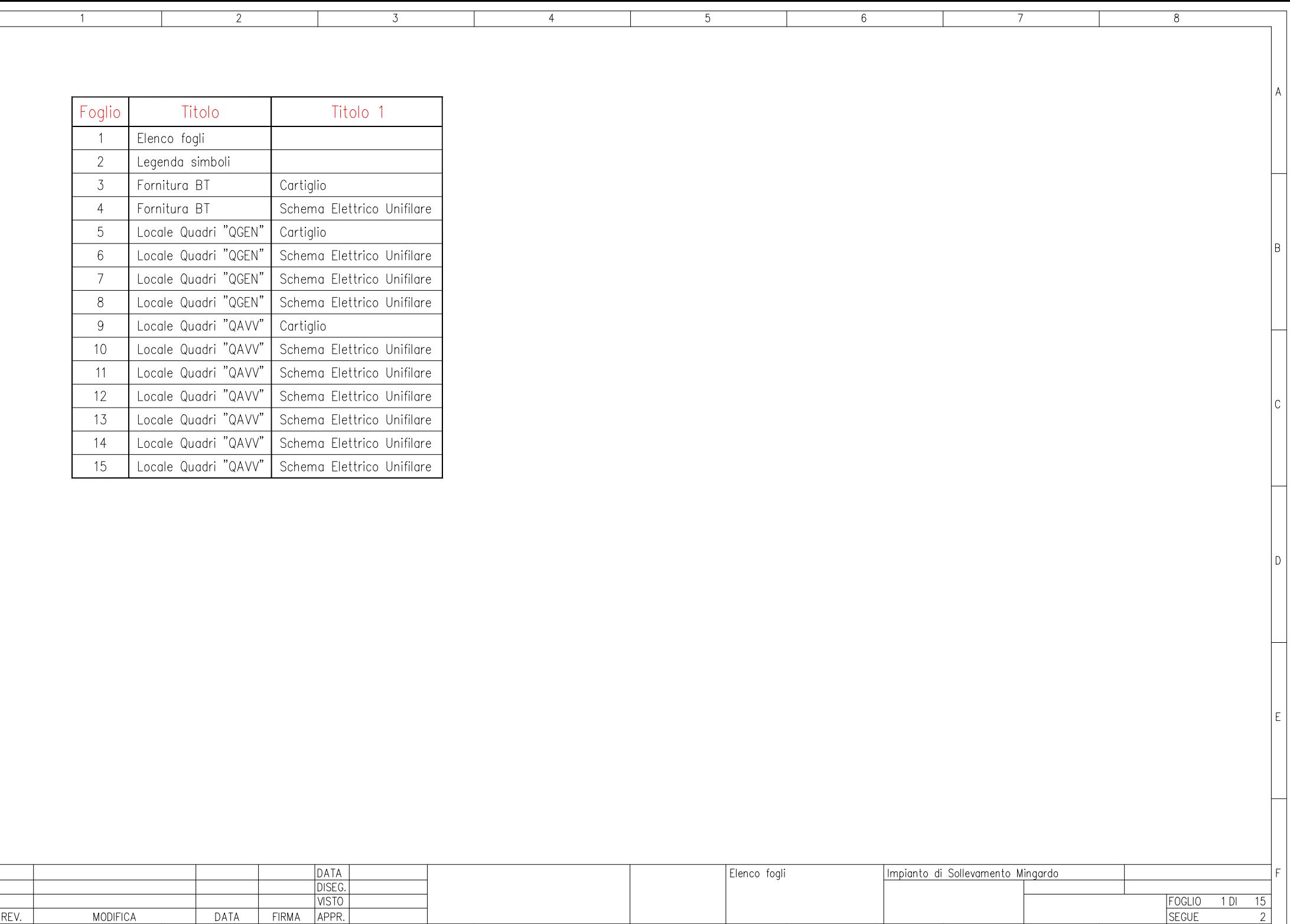

 $5\overline{)}$ 

 $\overline{4}$ 

 $6\overline{6}$ 

 $\overline{7}$ 

 $8$ 

 $\mathsf{A}_1$ 

 $\,$  B

 $|c|$ 

 $\sqrt{D}$ 

 $|\mathbf{E}|$ 

 $|F|$ 

 $\overline{1}$ 

 $\overline{2}$ 

 $\overline{3}$ 

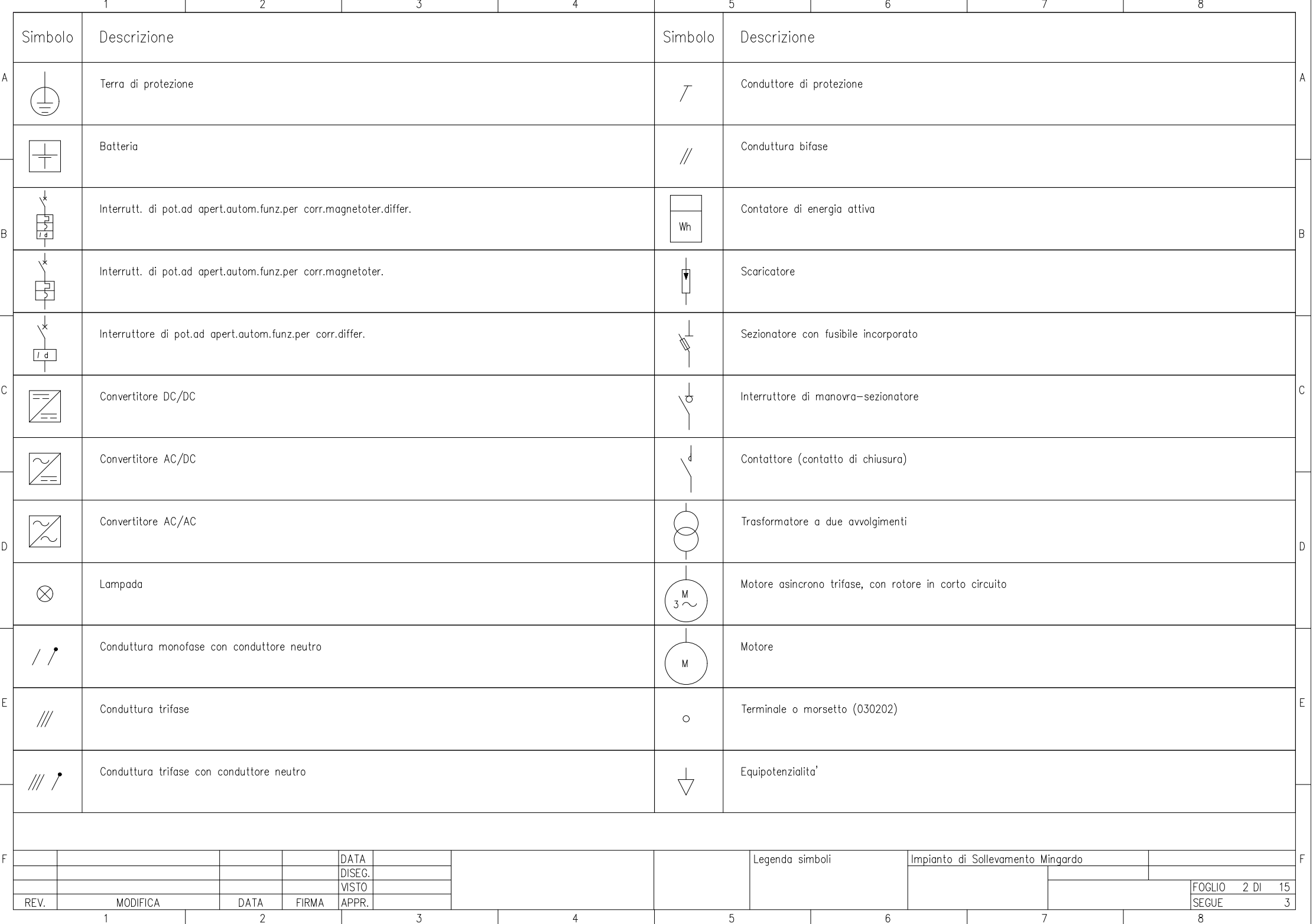

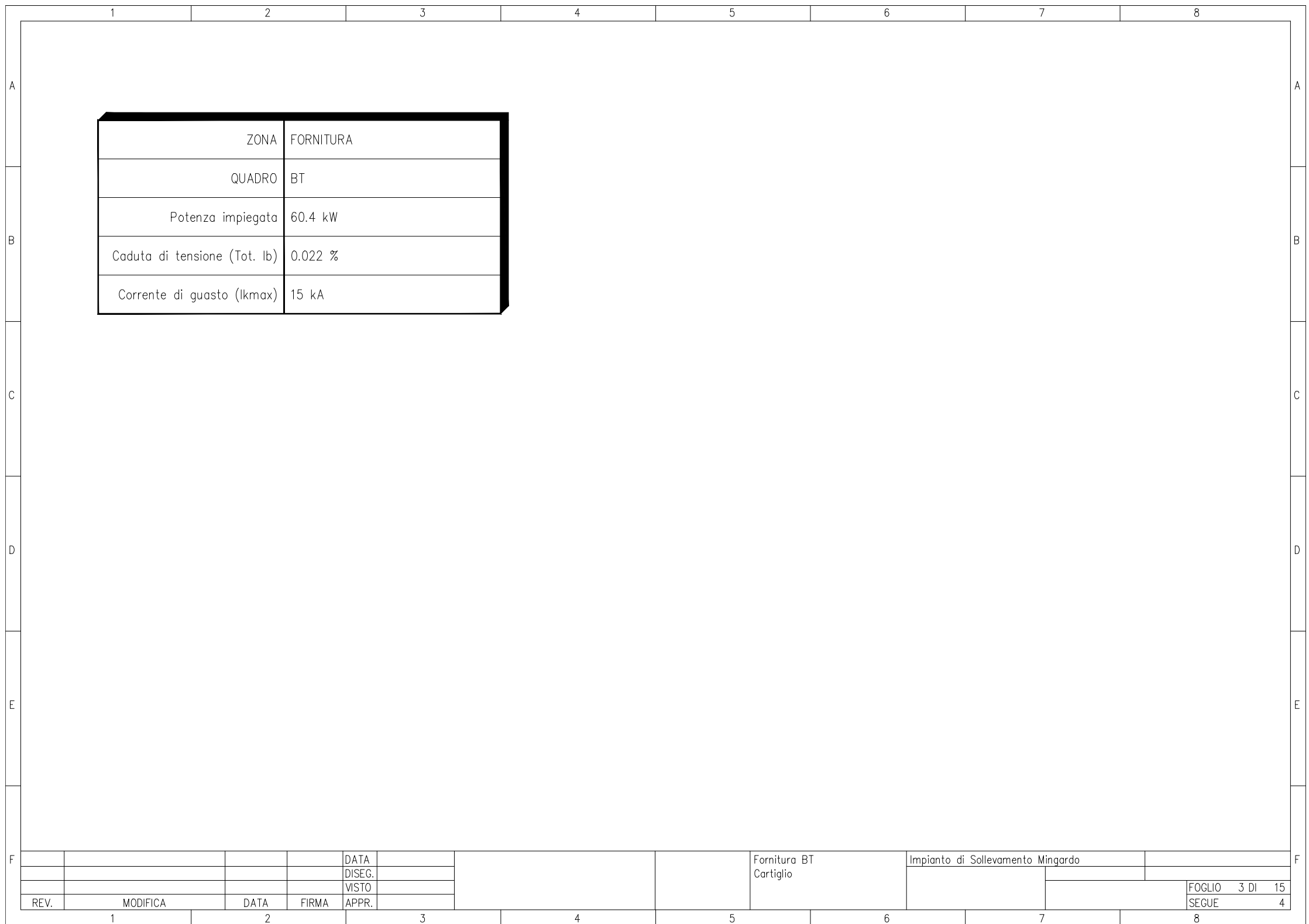

 $\vert$  A

 $\,$  B

 $|c|$ 

 $\vert$ <sub>D</sub>

 $E$ 

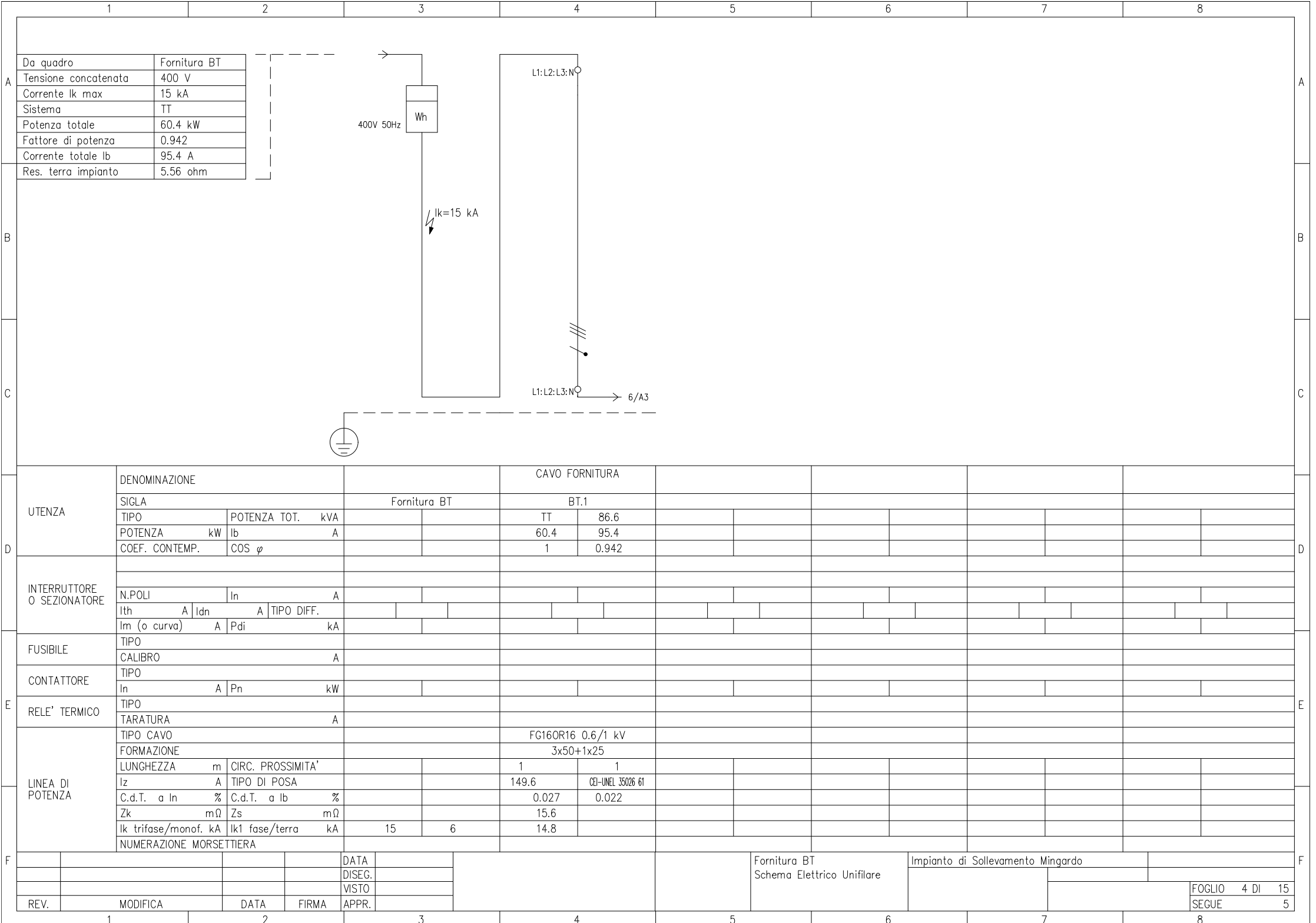

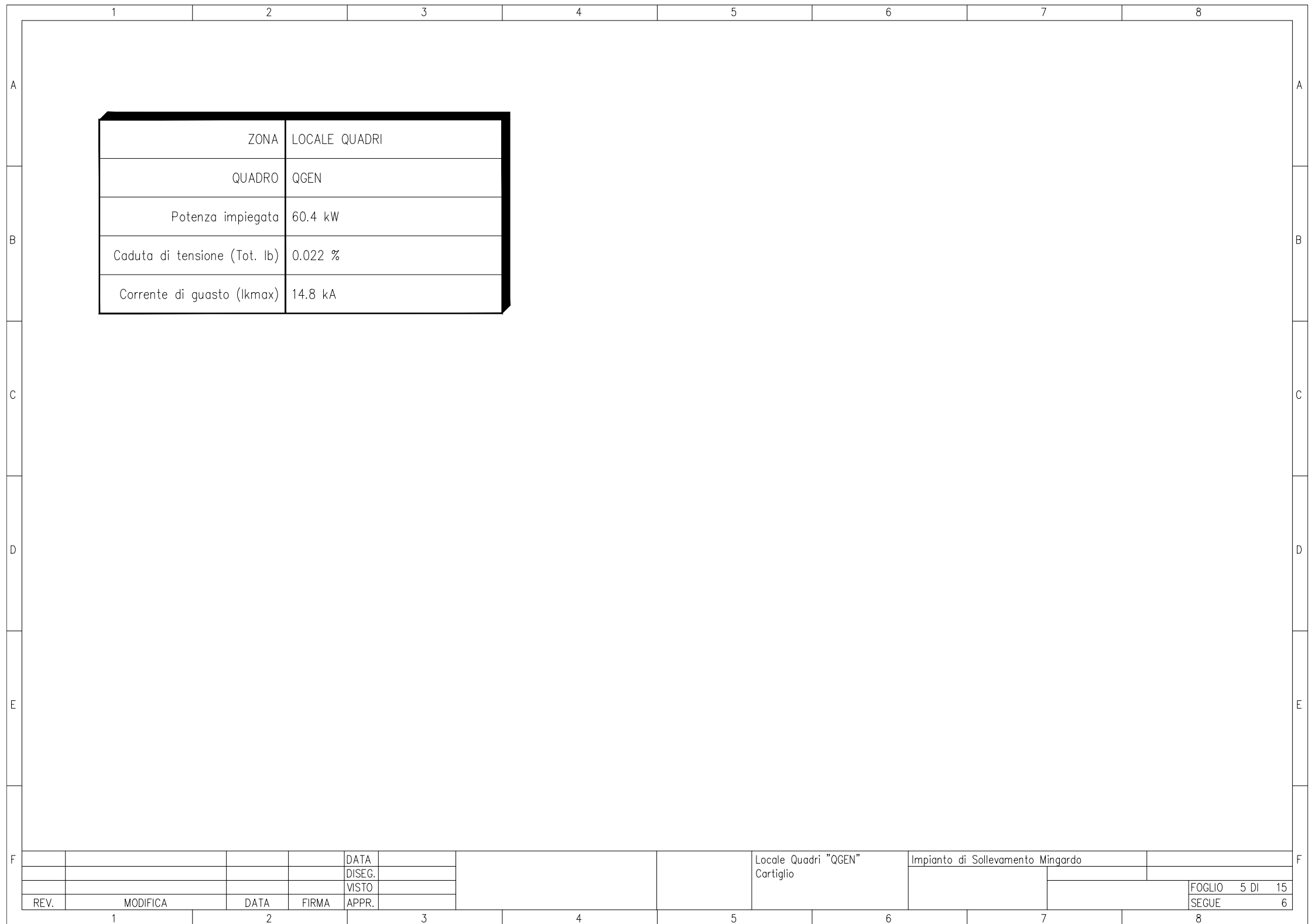

 $\vert$  A

 $\,$  B

 $|c|$ 

 $\vert$ <sub>D</sub>

 $E$ 

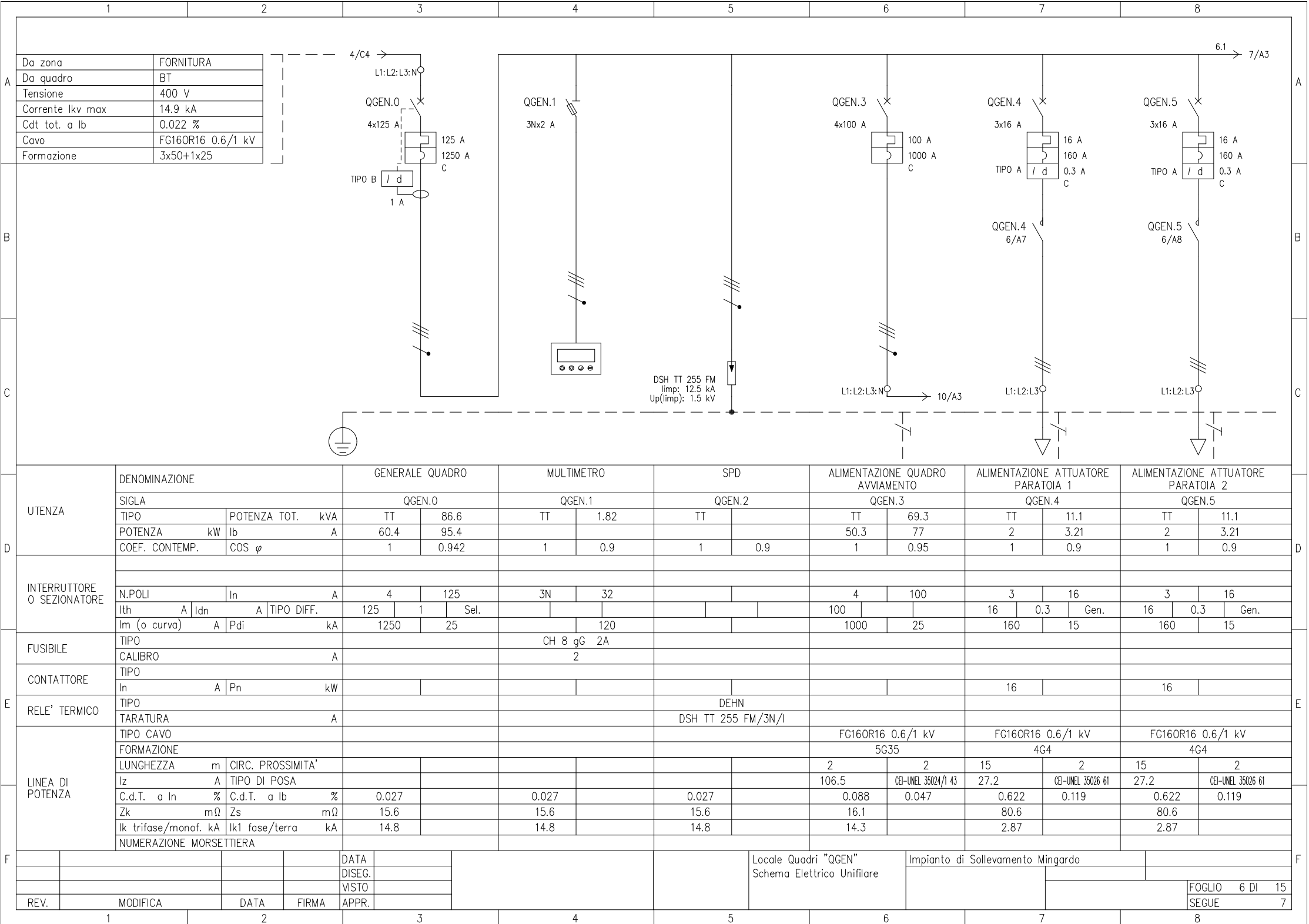

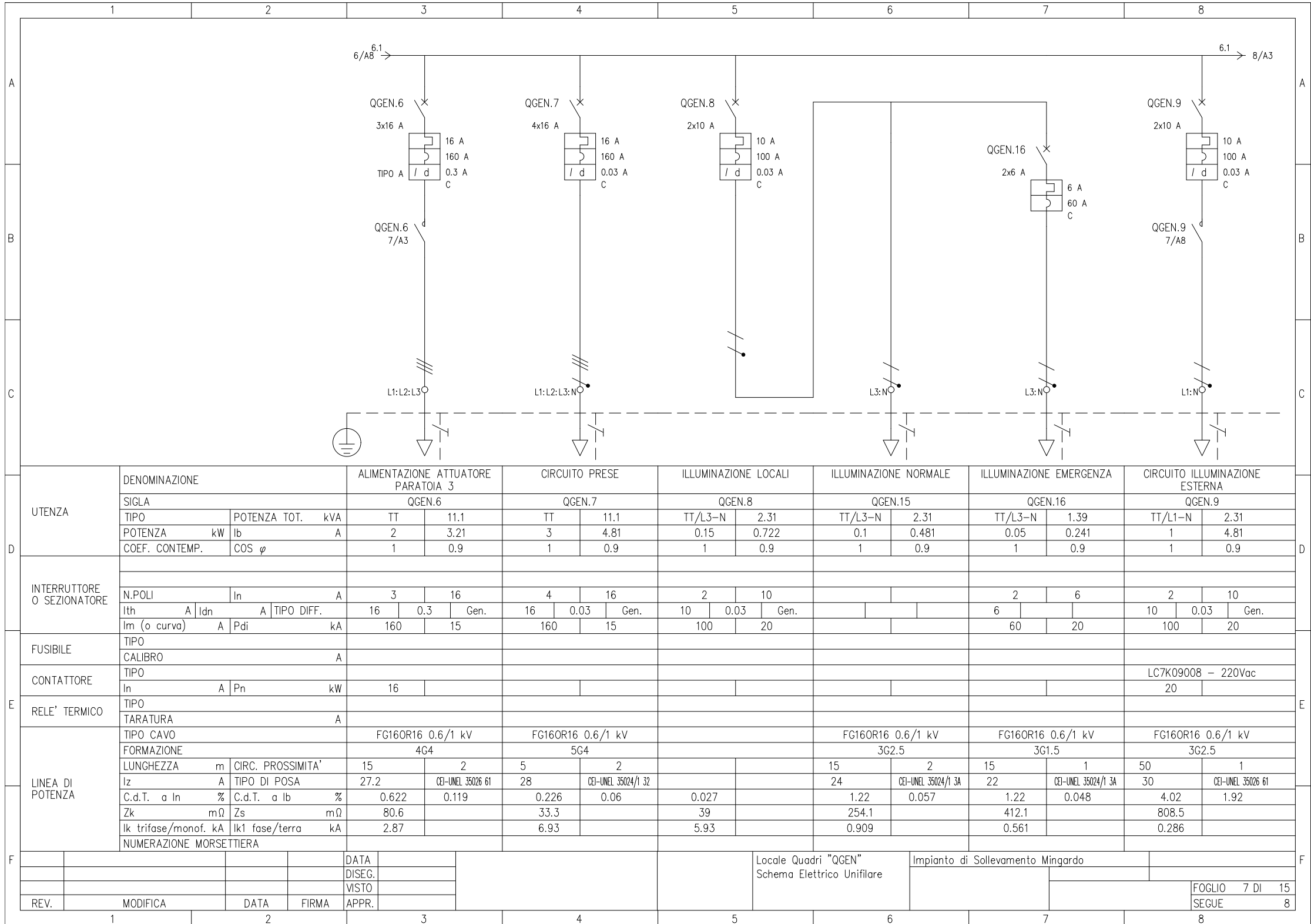

![](_page_8_Picture_1.jpeg)

![](_page_9_Picture_23.jpeg)

 $\vert$  A

 $\,$  B

 $|c|$ 

 $\vert$ <sub>D</sub>

 $E$ 

![](_page_10_Figure_0.jpeg)

![](_page_11_Picture_1.jpeg)

![](_page_12_Picture_1.jpeg)

![](_page_13_Picture_1.jpeg)

![](_page_14_Picture_1.jpeg)

![](_page_15_Picture_1.jpeg)